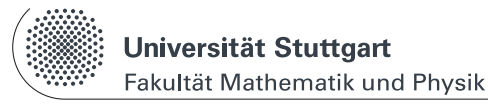

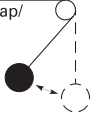

Dies ist ein Musterprotokoll zu einem Versuch, der im Praktikum nicht mehr im Einsatz ist. Das Protokoll soll als Beispiel für die Protokollerstellung im Anfängerpraktikum dienen. Die Formatierung ist für den doppelseitigen Druck und eine Abheftung in einen Schnellhefter optimiert.

> Text in einer farbig markierten Box dient als zusätzlicher Hinweis, der nicht direkt zum Protokoll gehört.

Bei doppelseitigem Druck bietet es sich an, den inneren Rand etwas breiter zu wählen, um Platz für die Bindung (z.B. Schnellhefter) zu haben.

Die handschriftlich beantworteten Vorbereitungsfragen sind nicht zusätzlich in den Protokolltext aufzunehmen, sondern sind im Original dem Bericht als Titelblatt voranzustellen. Sie müssen auch nicht auf die Praktikumsseite hochgeladen werden, die eingescannten originalen Messwerte jedoch schon!

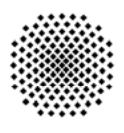

## Physikalisches Praktikum I

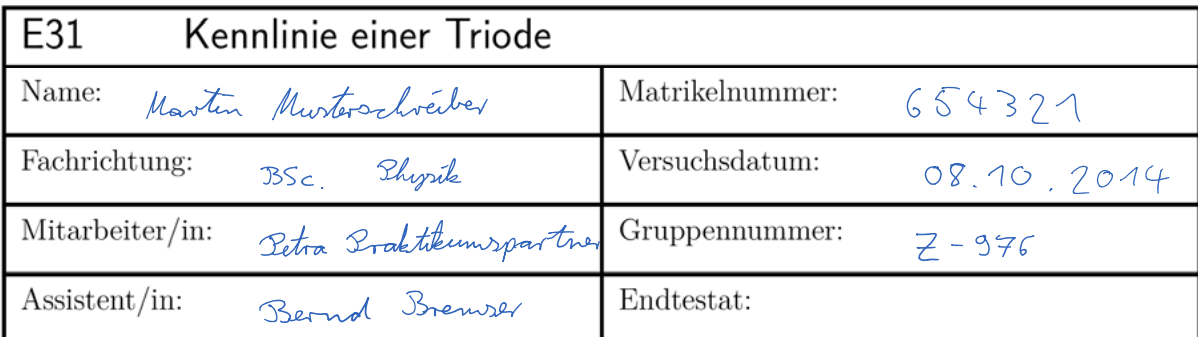

Dieser Fragebogen muss von jedem Teilnehmer eigenständig (keine Gruppenlösung!) handschriftlich beantwortet und vor Beginn des Versuchs abgegeben werden. Die Vorbereitung wird zusätzlich durch einen Test bzw. eine mündliche Prüfung über die physikalischen Grundlagen des Versuchs kontrolliert. (Version: 10. Oktober 2014)

#### Versuchsziel und Versuchsmethode:

In décrem Verruch vierd die Ig(Ug)-Kennlinie einer Triode heir verschichtene Eitberspannungen aufgenommen, um danist das U<sup>3/2</sup>- Geretz für den Raumbardungsbereich und die Barkhauserische Rohrenformel zu überpreifen

#### 1.) Welche Möglichkeiten zur Elektronenemission aus Metallen gibt es?

(Shihemorsion: Thermosole Energie stellt furtott sarbeit bereit Feldlemersion: starteer el. Feld lars Elektronen aux Charlaide tunnels Lielt (Shotonen) ausseidender Energie bösen Elektronen aus Oberfläch Photoellest: Sebundarelstronensméssion (Brimai-) Elektrone, ausseiclender kin Energie können andere Elektronen æwstosen

2.) Kann die Sekundärelektronenemission zu Verstärkungszwecken ausgenützt werden?

Ja, da Brimarelektroner aB. durch ein el. Feld berelleunigt werden können und so mehrere sa, un communication de l'armen. Dies word in Sebundarelectronenvervielfaden (SEV soder Multipher) auzgenutzt

3.) In vielen Anwendungen ist heute die Röhre durch den Transistor ersetzt. Welche Vorteile hat der Transistor gegenüber der Röhre in technischen Schaltungen? Welche Nachteile hat er?

Vorteile: néedrigne Verlustleistung<br>geringeres Gewicht<br>bleine flutwormreit

Nachteil : geringere déistung<br>geringerer Frequenzbereid

# E31a - Kennlinie einer Triode

Protokoll zum Versuch des Physikalischen Praktikums I

von

# Martin Musterschreiber & Petra Praktikumspartner

Universität Stuttgart

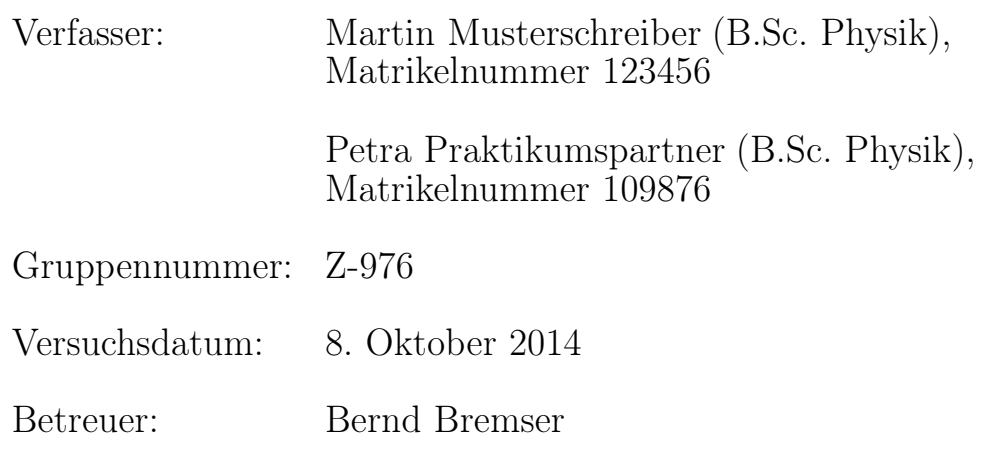

Das Deckblatt muss alle relevanten Daten enthalten, auch die Bezeichnung des Versuchsplatzes (a-e).

Stuttgart, den 10. Oktober 2014

# Inhaltsverzeichnis

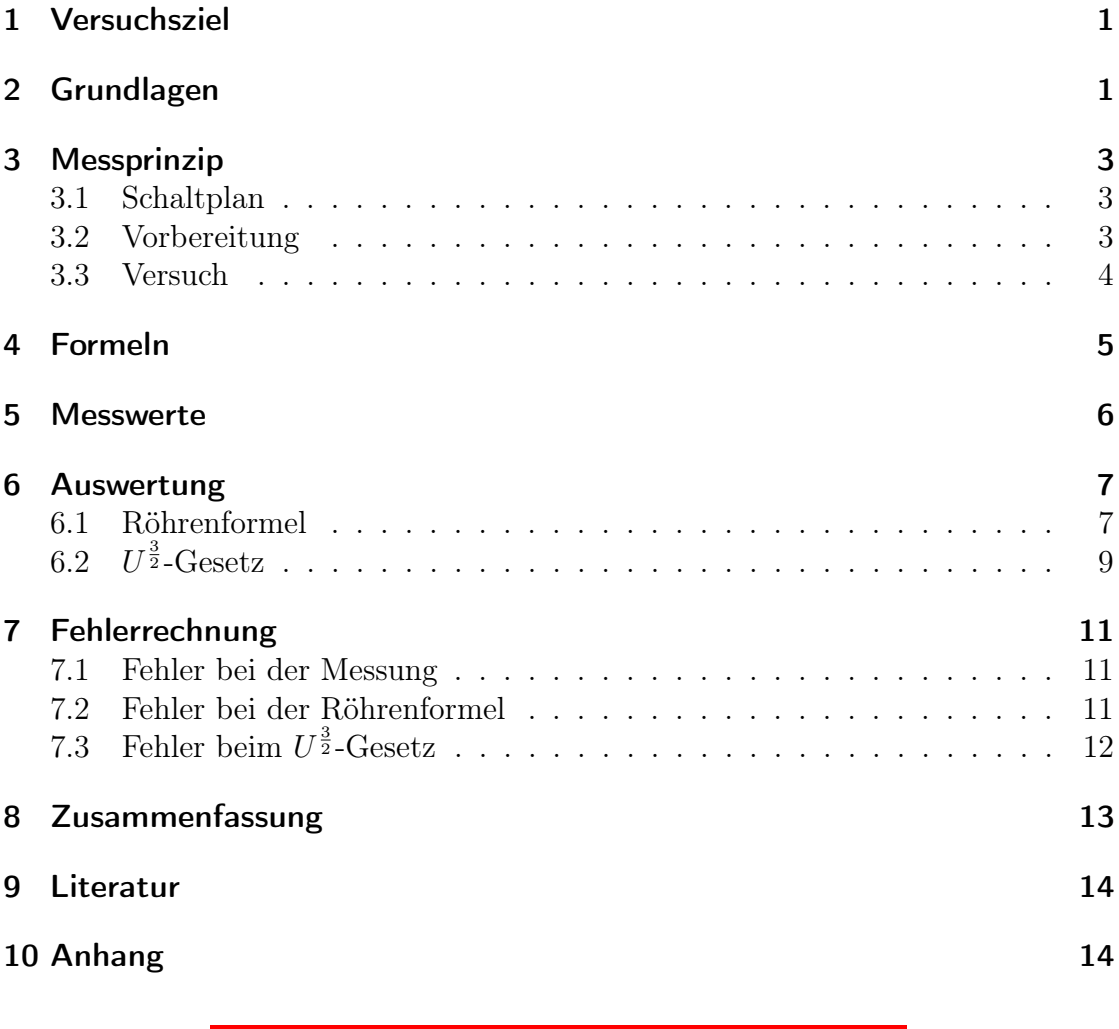

Ein Inhaltsverzeichnis ist bei kurzen Protokollen optional.

#### <span id="page-4-0"></span>1 Versuchsziel und Versuchsmethode

In diesem Versuch wird die  $I_A(U_A)$ -Kennlinie einer Triode für verschiedene Gitterspannungen aufgenommen, um damit das  $U^{\frac{3}{2}}$ -Gesetz für den Raumladungsbereich und die Barkhausensche Röhrenformel zu überprüfen.

Hinweis zur Darstellungskonvention: Physikalische Größen werden kursiv, Einheiten und Indizes jedoch aufrecht gesetzt. Zwischen Zahlenwert und Einheit ist ein einfacher Zeichenabstand und nach einem Komma bei einem Zahlenwert ist kein zusätzlicher Abstand zu setzten (häufiger Fehler bei der Protokollerstellung mit LATEX). Korrektes Beispiel:  $U_{\text{max}} = 300,0 \text{ V}$ . Zur Darstellung physikalischer Größen bietet sich das Paket siunitx an, welches die korrekte Darstellung automatisch durchführt:  $U_{\text{max}} = 300,0 \text{ V}.$ 

# <span id="page-4-1"></span>2 Grundlagen

Nur Physiker und Mathematiker müssen Grundlagen verfassen. Die Grundlagen sollen max. 2 Seiten lang sein und auch alle für die Auswertung benötigten Formeln und Symbole aufführen und erklären.

Um Elektronen aus einem Metall auszulösen, muss man Energie, die sogenannte Austrittsarbeit aufbringen. Diese Energie kann auf verschiedene Weisen zugeführt werden. Es gibt die Möglichkeiten der Glühemission, der Feldemission, des Photoeffekts und der Sekundärelektronenemission.

Bei der Glühemission wird die Dichte i des Emissionsstroms durch die Richardson-Gleichung beschrieben:

Formeln sind in der Reihenfolge des Erscheinens zu nummerieren

$$
i = AT^2 \cdot \exp\left(-\frac{W}{k_B T}\right) \tag{2.1}
$$

A ist ein Geometriefaktor, T die Temperatur, W die Austrittsarbeit und  $k_B$  die Boltzmann-Konstante. Die Glühemission wird in der Diode, einer Vakuumröhre mit zwei Elektroden ausgenutzt. Die beheizte Kathode emittiert Elektronen, die zur Anode, welche sich gegenüber der Kathode auf positivem Potential befindet, beschleunigt werden. Somit fließt ein Strom. Trägt man diesen Anodenstrom I<sup>A</sup>

#### E31a - Kennlinie einer Triode

über der Anodenspannung  $U_A$  auf, so erhält man die Diodenkennlinie mit ihren drei Teilbereichen. Bei negativen Anodenspannungen gelangen nur die Elektronen, deren kinetische Energie ausreicht, um gegen die Spannung anlaufen zu können, zur Anode (Teilbereich I, Anlaufstromgebiet). Für  $U_A > 0$  werden die Elektronen aus der negativen Raumladung, die sich um die Kathode bildet, zur Anode beschleunigt (II, Raumladungsgebiet). Ist die Anodenspannung so groß, dass die gesamte Raumladung abgebaut wurde, befindet man sich in der Sättigung (Teilbereich III); der Strom kann nicht weiter steigen. Mit einem Gitter, einer dritten Elektrode, die zwischen Kathode und Anode angebracht wird, erhält man eine Triode. Eine zwischen der Kathode und dem Gitter angelegte Spannung, die Gitterspannung  $U_{\mathrm{G}}$ kann verwendet werden, um damit den Anodenstrom zu steuern, was die Möglichkeit bietet, die Triode als Verstärker einzusetzen. Wichtige Größen zur Beschreibung der Triode sind der Durchgriff D, die Steilheit S und der innere Widerstand R<sup>i</sup> .

$$
D = -\frac{\partial U_{\rm G}}{\partial U_{\rm A}}\bigg|_{I_{\rm A} = \text{const}} \quad S = \frac{\partial I_{\rm A}}{\partial U_{\rm G}}\bigg|_{U_{\rm A} = \text{const}} \quad R_{\rm i} = \frac{\partial U_{\rm A}}{\partial I_{\rm A}}\bigg|_{I_{\rm G} = \text{const}} \tag{2.2}
$$

Im Raumladungsbereich gilt bei der Triode das folgende  $U^{\frac{3}{2}}$ -Gesetz.

$$
I_{\rm G} + I_{\rm A} \sim (U_{\rm G} + D \cdot U_{\rm A})^{\frac{3}{2}} \tag{2.3}
$$

Wählt man den Arbeitspunkt bei einer geringen negativen Gitterspannung, so kann bei einer ausreichend großen Anodenspannung trotzdem ein Anodenstrom fließen. Dieser lässt sich verlustfrei ( $I<sub>G</sub> = 0$ ) mit dem Gitter steuern. Die Größen D, S und R<sup>i</sup> sind nicht unabhängig. Eine einfache Rechnung liefert die Barkhausen'sche Röhrenformel

$$
D \cdot S \cdot R_{\mathbf{i}} = 1 \tag{2.4}
$$

#### <span id="page-6-0"></span>3 Messprinzip mit Skizze und Versuchsablauf

#### <span id="page-6-1"></span>3.1 Schaltplan und Geräteliste

Der Schaltplan ist in Abbildung [1](#page-6-3) wiedergegeben.

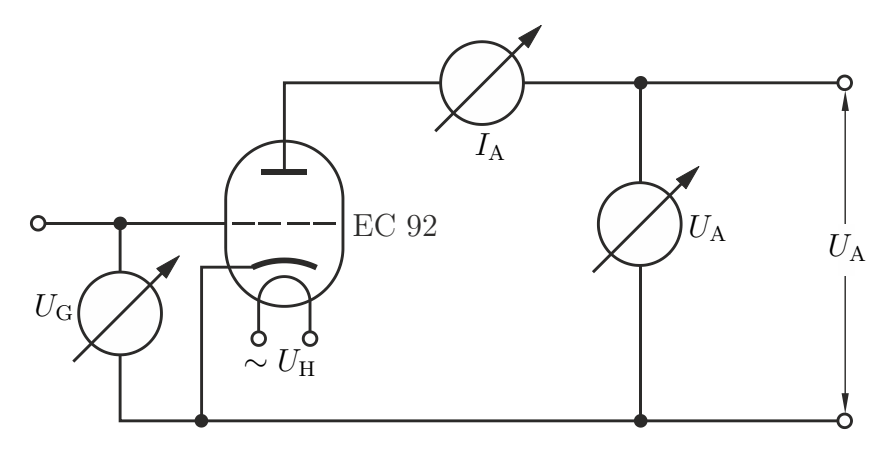

<span id="page-6-3"></span>Abbildung 1: Schaltplan aus [\[1\]](#page-17-2).

Abbildungen, die nicht selbst erstellt wurden, sind zu zitieren! Alle Abbildungen und Tabellen sollten unbedingt im Text erwähnt und (kurz) beschrieben werden. Abbildungen besitzen eine Bildunterschrift!

Die Kathode wird mit der Wechselspannung  $U_H$  geheizt. Es lässt sich eine Anodenspannung  $U_A$  anlegen, die ebenso wie der Anodenstrom mit einem Multimeter gemessen wird. Ein weiteres Multimeter ist so angeschlossen, dass damit die Gitterspannung  $U_G$  gemessen werden kann.

Folgende Geräte wurden verwendet:

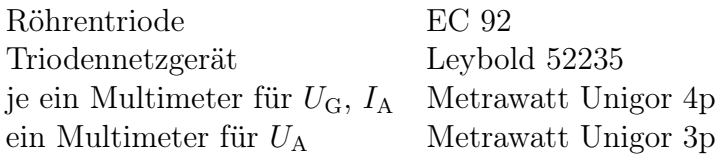

#### <span id="page-6-2"></span>3.2 Vorbereitung

Vor Versuchsbeginn wurde das Diagramm zur Aufzeichnung der  $I_A (U_A)$ -Kurve vorbereitet. Um später sofort erkennen zu können, ob man die Grenzwerte der

Triode einhält, wurden in dem Diagramm die Maximalwerte eingezeichnet. Dabei handelt es sich um  $U_{\text{max}} = 300 \text{ V}$  und die  $I_A \cdot U_A$ -Hyperbel für 2,5 W.

#### <span id="page-7-0"></span>3.3 Versuch

Nach dem Aufbau und der Inbetriebnahme der Schaltung wurde eine Gitterspannung von −0,5 V eingestellt. Zu den Anodenspannungen 50 V, 100 V und 150 V wurde jeweils der Anodenstrom abgelesen. Höhere Spannungen hätten über der 2,5W-Hyperbel gelegen. Mit der nächsten Gitterspannung von −1,0 V wurde genauso verfahren. Zusätzlich wurde hier noch bei einer Anodenspannung von 200 V der Anodenstrom abgelesen. Für die Gitterspannung von −1,5 V erfolgte die gleiche Messreihe. Zuletzt wurde eine Gitterspannung von −2,0 V eingestellt. Hier wurde der Anodenstrom für die Anodenspannungen von 50 V, 100 V, 150 V, 200 V und 250 V abgelesen. Die gemessenen Anodenspannungen und -ströme wurden notiert und sofort in das  $I_A(U_A)$ - Diagramm eingetragen. Dadurch konnte ein Überschreiten der Grenzwerte vermieden werden.

Der tatsächliche Versuchsablauf soll kurz beschrieben werden.

### <span id="page-8-0"></span>4 Formeln

Hier werden alle zur Auswertung verwendeten Formeln angegeben und die Formelzeichen erklärt. Bereits erklärte Symbole, die in einer weiteren Gleichung auftauchen, müssen nicht neu erklärt werden. Entfällt, wenn die Formeln schon in den Grundlagen erklärt sind (s.o.).

• Berechnung von Durchgriff, Steilheit und innerem Widerstand

$$
D = -\frac{\partial U_{\rm G}}{\partial U_{\rm A}}\bigg|_{I_{\rm A} = \text{const}} \frac{\text{Bereich geringer}}{\text{Krummung}} -\frac{\Delta U_{\rm G}}{\Delta U_{\rm A}}\bigg|_{I_{\rm A} = \text{const}} \tag{4.1}
$$

$$
S = \frac{\partial I_A}{\partial U_G}\Big|_{U_A = \text{const}} \xrightarrow{\text{Breich} \text{ geringer} \Delta I_A} \frac{\Delta I_A}{\Delta U_G}\Big|_{U_A = \text{const}} \tag{4.2}
$$

$$
R_{\rm i} = \left. \frac{\partial U_{\rm A}}{\partial I_{\rm A}} \right|_{I_{\rm G} = \text{const}} \xrightarrow{\text{Breich geringer} \left. \frac{\Delta U_{\rm A}}{\Delta I_{\rm A}} \right|_{I_{\rm G} = \text{const}}}
$$
(4.3)

- <span id="page-8-2"></span><span id="page-8-1"></span>D Durchgriff
- $S$  Steilheit
- Ri innerer Widerstand
- $U_{\rm G}$  Gitterspannung
- $U_A$  Anodenspannung
- $I_A$  Anodenstrom
- Barkhausen'sche Röhrenformel

$$
D \cdot S \cdot R_{\mathbf{i}} = 1 \tag{4.4}
$$

• Der Logarithmus des  $U^{\frac{3}{2}}$ -Gesetzes

$$
I_{\rm G} + I_{\rm A} = P \cdot (U_{\rm G} + D \cdot U_{\rm A})^{\frac{3}{2}} \tag{4.5}
$$

P Perveanz (geometrieabhängiger Proportionalitätsfaktor)

 $I_{\rm G}$  Gitterstrom

lautet für  $I_{\rm G}=0$ 

<span id="page-8-3"></span>
$$
\underbrace{\log(I_{\mathbf{A}})}_{y} = \underbrace{\frac{3}{2}}_{m} \cdot \underbrace{\log(U_{\mathbf{G}} + D \cdot U_{\mathbf{A}})}_{x} + \underbrace{\log(P)}_{b}
$$
(4.6)

woraus man leicht erkennen kann, dass bei doppeltlogarithmischer Auftragung der Exponent als Geradensteigung m abgelesen werden kann.

# <span id="page-9-0"></span>5 Messwerte

An dieser Stelle stehen die Messwerte nochmals in getippter Form. Die Originalaufzeichnung der Messwerte mit Vortestat ist dem gedruckten Protokoll anzuhängen.

Tabelle 1: Messung des Anodenstroms I<sup>A</sup> in Abhängigkeit der Anodenspannung  $U_{\mathrm G},$  für verschiedene Gitterspannungen $U_{\mathrm G}.$ 

| $U_{\mathrm{G}}/$ ( | $-0.5$               | $-1,0$ | $-1,5$ | $-2,0$               |
|---------------------|----------------------|--------|--------|----------------------|
| $U_{\rm A}$         | $I_{\rm A}/(\rm mA)$ |        |        |                      |
| 50                  | 1,70                 | 0,43   | 0,092  | $1, 3 \cdot 10^{-3}$ |
| 100                 | 4,95                 | 2,68   | 1,35   | 0,46                 |
| 150                 | 9,30                 | 6,30   | 4,00   | 2,29                 |
| 200                 |                      | 10,5   | 7,75   | 5,50                 |
| 250                 |                      |        |        | 9,25                 |

In Tabellen muss entweder die Einheit bei jedem Wert angegeben werden oder im Tabellenkopf vermerkt sein. Tabellen besitzen eine Bildüberschrift.

#### <span id="page-10-0"></span>6 Auswertung

#### <span id="page-10-1"></span>6.1 Überprüfung der Barkhausen'sche Röhrenformel

In Abbildung [2](#page-11-0) ist die  $I_A(U_A)$ -Kurve aufgetragen.

In diesem speziellen Versuch wurde dieses Diagramm handschriftlich während des Versuches angefertigt (siehe Abschnitt [3.2\)](#page-6-2). In der Regel werden die Diagramme nach dem Versuch am PC erstellt.

Aus dieser werden die in den Gleichungen [\(4.1\)](#page-8-1) bis [\(4.3\)](#page-8-2) definierten Größen D, S und  $R_i$  abgelesen. Dies geschieht für den ausgewählten Arbeitspunkt bei  $U_G =$  $-1,0 \text{ V}$  und  $U_A = 170 \text{ V}$ :

$$
D = -\frac{\Delta U_{\rm G}}{\Delta U_{\rm A}}\Big|_{I_{\rm A} = \text{const}} = -\frac{-1,0 \text{ V}}{66,3 \text{ V}} = \frac{1}{66,3}
$$

$$
S = \frac{\Delta I_{\rm A}}{\Delta U_{\rm G}}\Big|_{U_{\rm A} = \text{const}} = \frac{5,7 \text{ mA}}{1 \text{ V}} = 5,7 \cdot 10^{-3} \frac{\text{A}}{\text{ V}}
$$

$$
R_{\rm i} = \frac{\Delta U_{\rm A}}{\Delta I_{\rm A}}\Big|_{I_{\rm G} = \text{const}} = \frac{41,3 \text{ V}}{3,5 \text{ mA}} = 11,8 \cdot 10^{3} \Omega
$$

Es ergibt sich somit

$$
D \cdot S \cdot R_{\rm i} = \frac{1}{66,3} \cdot 5,7 \cdot 10^{-3} \frac{\rm A}{\rm V} \cdot 11,8 \cdot 10^3 \Omega = 1,01
$$

in guter Übereinstimmung mit der Barkhausen'schen Röhrenformel.

Für einen Datensatz ist eine Beispielrechnung durch Einsetzen mit Einheiten erforderlich. Das Ergebnis kann dabei nur eine so große Genauigkeit wie der "schlechteste Messwert" haben, angegebene Stellen einer Zahl implizieren ihre Genauigkeit!

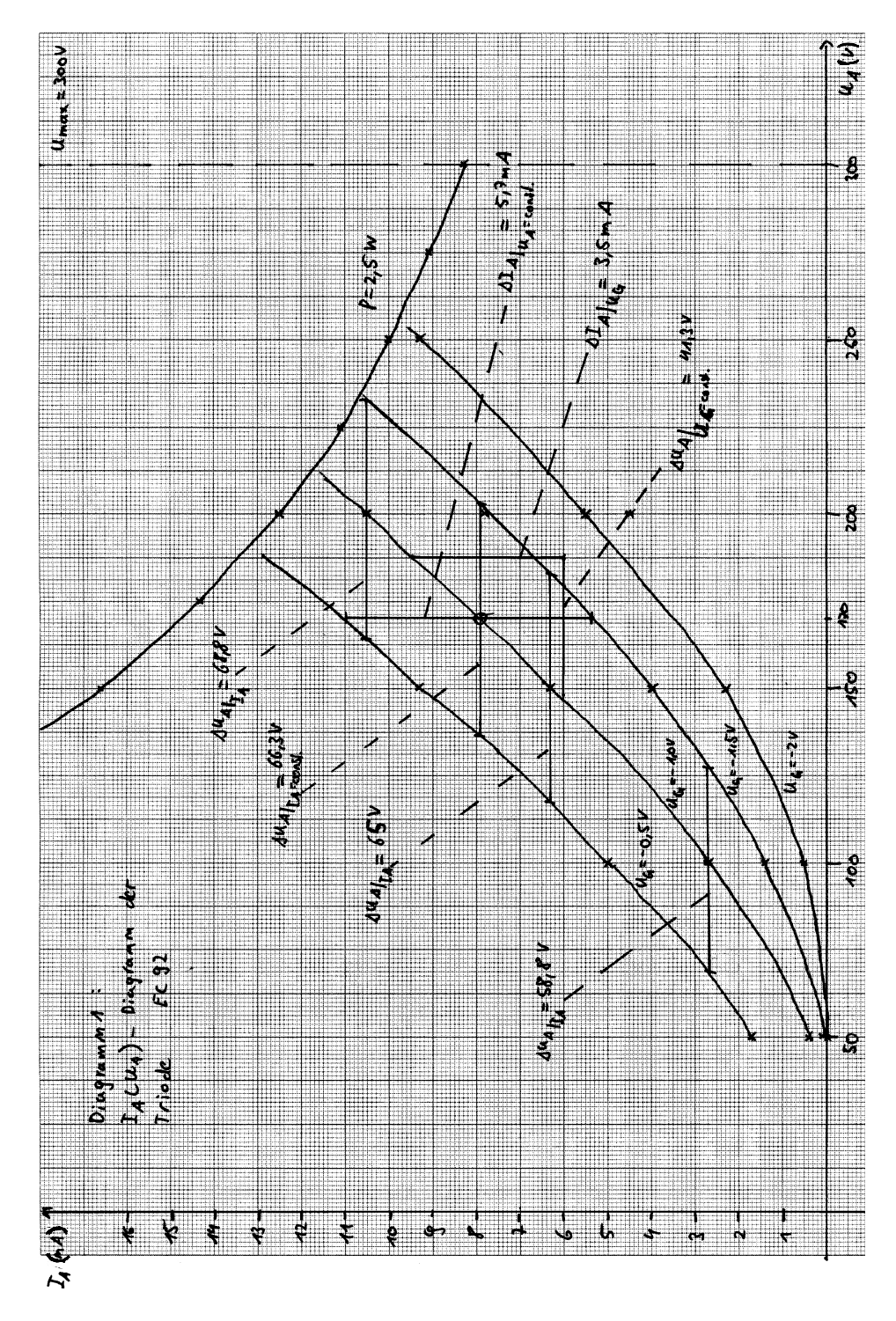

<span id="page-11-0"></span>Abbildung 2: $I_\mathrm{A}\left(U_\mathrm{A}\right)$ -Diagramm

Martin Musterschreiber & Petra Praktikumspartner 8

### <span id="page-12-0"></span>6.2 Überprüfung des  $U^{\frac{3}{2}}$ -Gesetzes

In diesem Auswertungsteil wird eine Gitterspannung von −1,0 V verwendet. Der Wert von  $U_{\rm G} + D \cdot U_{\rm A}$  wird benötigt. Für die Anodenspannung von 200 V erhält man nach Abbildung [2:](#page-11-0)

$$
D = -\frac{\Delta U_{\rm G}}{\Delta U_{\rm A}}\bigg|_{I_{\rm A} = \text{const}} = -\frac{-1\,\text{V}}{66,8\,\text{V}} = \frac{1}{66,8}
$$

und

$$
U_{\rm G}+D\cdot U_{\rm A}=-1\,\mathbf{V}+\frac{1}{68,8}\cdot200\,\mathbf{V}=1,\!91\,\mathbf{V}
$$

Berücksichtigt man, dass der in Gleichung [\(4.6\)](#page-8-3) vorkommende Durchgriff sich mit der Anodenspannung ändert, so erhält man für die weitere Auswertung folgende Tabelle:

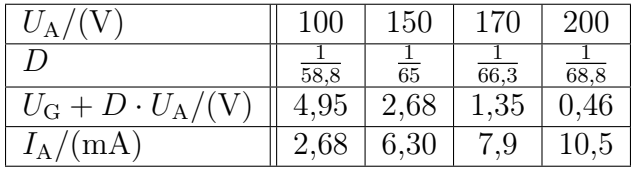

I<sup>A</sup> wird doppellogarithmisch über U − G + D · U<sup>A</sup> aufgetragen (siehe Abbildung [3\)](#page-13-0). Mit Hilfe der Methode der kleinsten Quadrate lässt sich folgende Steigung ermitteln:

$$
m = 1,35 \tag{6.1}
$$

ablesen. Dies stimmt einigermaßen gut mit dem erwarteten Wert 1,50 überein.

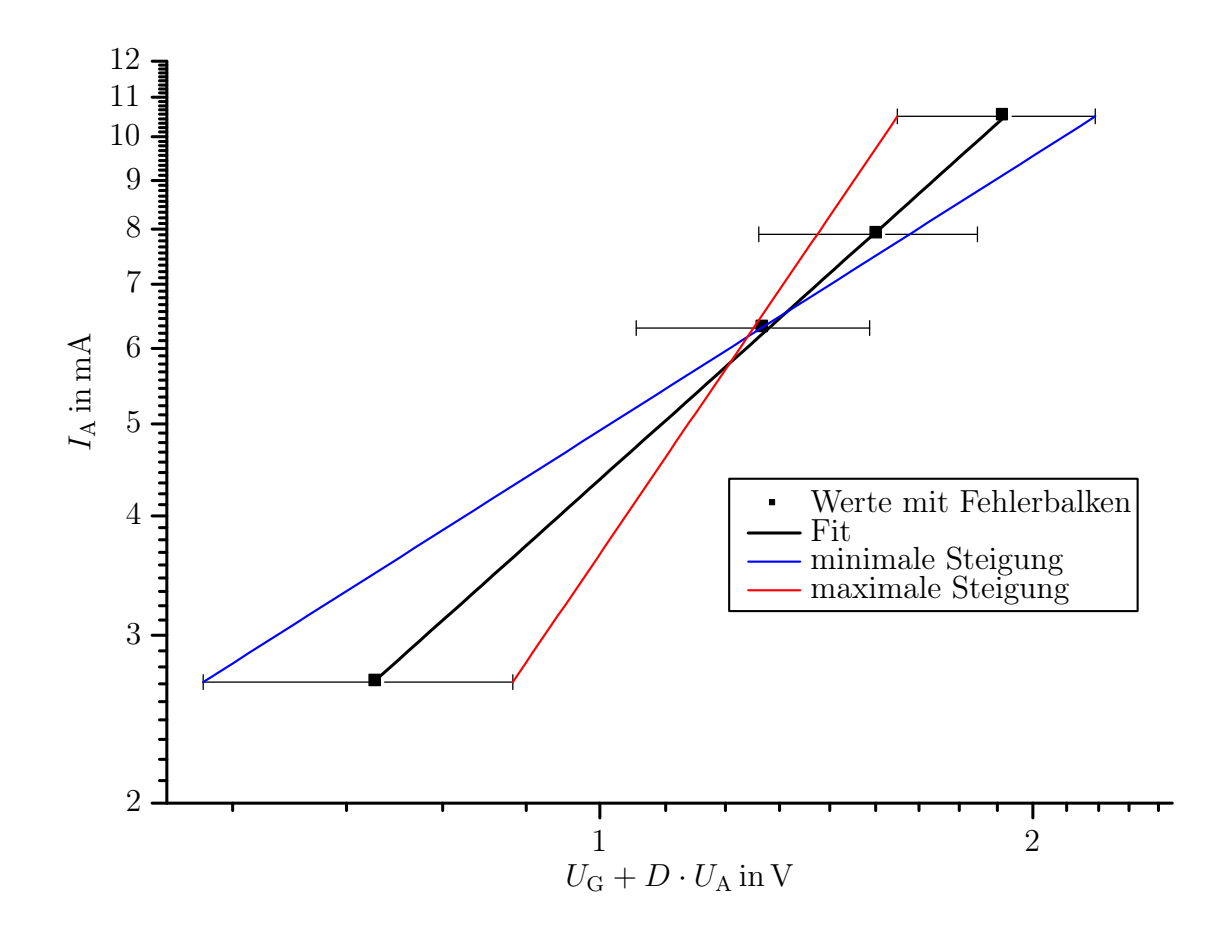

<span id="page-13-0"></span>Abbildung 3: Diagramm zur Überprüfung des  $U^{\frac{3}{2}}$ -Gesetzes.

Es ist darauf zu achten, dass die Achsen mit der aufgetragenen Größe und Einheit versehen sind. Einheiten nicht in [], sie bezeichnen die EInheit einer Größe. Es gilt z.B.  $[U] = 1V$ . Entweder, wie im Diagramm "U in V" oder  $"U(V)"$  verwenden. Ebenfalls: Größen kursiv, Einheiten nicht. Diagramme (vor allem, wenn daraus Werte abgelesen werden) ausreichend groß zeichnen!

Diagramme sind i.A. mit Fehlerbalken zu zeichnen, Fehlergeraden gehen durch alle Fehlerbalken. An Messpunkte werden nur physikalisch sinnvolle Funktionen angepasst, diese nicht einfach verbinden! Diese Funktionen werden im Diagramm oder im Text angegeben.

### <span id="page-14-0"></span>7 Fehlerrechnung

Zur Fehlerrechnung wird auf das separate Skript "Messunsicherheiten" verwiesen

#### <span id="page-14-1"></span>7.1 Aufgetretene Fehler bei der Messung und Auswertung

Entsprechend der Genauigkeiten der verwendeten Messgeräte lauten die Fehler

$$
\delta U_{\rm A} = 1 \,\mathrm{V}
$$

$$
\delta I_{\rm A} = 0.02 \,\mathrm{mA}
$$

$$
\delta U_{\rm G} = 0.02 \,\mathrm{V}
$$

Bei der Bildung von Differenzen addieren sich die Fehler der Einzelwerte.

$$
\delta \left( \Delta U_{\rm G} \right) = 2 \delta U_{\rm G} = 0.04 \,\mathrm{V}
$$

Die Fehlerbalken für die oben gegebenen Größen wären verschwindend gering. Bei der Auswertung mit Abbildung [2](#page-11-0) ist die größte Fehlerquelle jedoch die Zeichen- und Ablesegenauigkeit. Der Gesamtfehler für die aus Abbildung [3](#page-13-0) abgelesenen Werte muss geschätzt werden. Im weiteren wird von folgenden Fehlern ausgegangen:

$$
\delta (\Delta U_{\rm A}) = 3 \,\mathrm{V}
$$

$$
\delta (\Delta I_{\rm A}) = 0.2 \,\mathrm{mA}
$$

### <span id="page-14-2"></span>7.2 Fehler bei der Überprüfung der Barkhausen'schen Röhrenformel

Für den Durchgriff, die Steilheit und den inneren Widerstand ergibt sich nach einfacher Fehlerfortpflanzung:

$$
\delta D = \left| \frac{\partial D}{\partial (\Delta U_{\rm G})} \right| \delta (\Delta U_{\rm G}) + \left| \frac{\partial D}{\partial (\Delta U_{\rm A})} \right| \delta (\Delta U_{\rm A})
$$
  
= 
$$
\left| -\frac{1}{\Delta U_{\rm A}} \right| \delta (\Delta U_{\rm G}) + \left| \frac{\Delta U_{\rm G}}{(\Delta U_{\rm A})^2} \right| \delta (\Delta U_{\rm A})
$$
  
= 
$$
\left| -\frac{1}{66,3 \text{ V}} \right| \cdot 0.04 \text{ V} + \left| \frac{-1 \text{ V}}{(66,3 \text{ V})^2} \right| \cdot 3 \text{ V} = 1,29 \cdot 10^{-3} \approx 1,3 \cdot 10^{-3}
$$

$$
\delta S = \left| \frac{\partial S}{\partial (\Delta I_{\rm A})} \right| \delta (\Delta I_{\rm A}) + \left| \frac{\partial S}{\partial (\Delta U_{\rm G})} \right| \delta (\Delta U_{\rm G})
$$
  
= 
$$
\left| \frac{1}{\Delta U_{\rm G}} \right| \delta (\Delta I_{\rm A}) + \left| -\frac{\Delta I_{\rm A}}{(\Delta U_{\rm G})^2} \right| \delta (\Delta U_{\rm G})
$$
  
= 
$$
\left| \frac{1}{1 \text{ V}} \right| \cdot 0.2 \text{ mA} + \left| -\frac{5.7 \text{ mA}}{(1 \text{ V})^2} \right| \cdot 0.04 \text{ V} = 4.28 \cdot 10^{-4} \frac{\text{A}}{\text{V}} \approx 4.3 \cdot 10^{-4} \frac{\text{A}}{\text{V}}
$$

$$
\delta R_{\rm i} = \left| \frac{\partial R_{\rm i}}{\partial \left( \Delta U_{\rm A} \right)} \right| \delta \left( \Delta U_{\rm A} \right) + \left| \frac{\partial R_{\rm i}}{\partial \left( \Delta I_{\rm A} \right)} \right| \delta \left( \Delta I_{\rm A} \right)
$$
  
=\left| \frac{1}{\Delta I\_{\rm A}} \right| \delta \left( \Delta U\_{\rm A} \right) + \left| -\frac{\Delta U\_{\rm A}}{\left( \Delta I\_{\rm A} \right)^2} \right| \delta \left( \Delta I\_{\rm A} \right)  
= \left| \frac{1}{3.5 \text{ mA}} \right| \cdot 3 \text{ V} + \left| -\frac{41.3 \text{ V}}{\left( 3.5 \text{ mA} \right)^2} \right| \cdot 0.2 \text{ mA} = 1.53 \cdot 10^3 \Omega \approx 1.6 \cdot 10^3 \Omega

Damit lässt sich durch eine weitere einfache Fehlerfortpflanzung der Fehler bei der Barkhausen'schen Röhrenformel angeben.

$$
\delta (D \cdot S \cdot R_{i}) = |S \cdot R_{i}| \delta D + |D \cdot R_{i}| \delta S + |D \cdot S| \delta R_{i}
$$
  
=  $|5,7 \cdot 10^{-3} \frac{A}{V} \cdot 11,8 \cdot 10^{3} \Omega | \cdot 1,3 \cdot 10^{-3} + \left| \frac{1}{66,3} \cdot 11,8 \cdot 10^{3} \Omega \right| \cdot 4,3 \cdot 10^{-4} \frac{A}{V}$   
+  $\left| \frac{1}{66,3} \cdot 5,7 \cdot 10^{-3} \frac{A}{V} \right| \cdot 1,6 \cdot 10^{3} \Omega \approx 0,3$ 

### <span id="page-15-0"></span>7.3 Fehler bei der Überprüfung des  $U^{\frac{3}{2}}$ -Gesetzes

Bei der Überprüfung des  $U^{\frac{3}{2}}$ -Gesetzes wurden direkt gemessene Anodenströme verwendet. Der oben angegebene Fehler  $\delta I_A$  kann gegenüber dem wesentlich größeren Fehler von $U_{\mathrm{G}}+D\cdot U_{\mathrm{A}}$ vernachlässigt werden. Man erhält bei $U_{\mathrm{A}}=200\,\mathrm{V}$ :

$$
\delta (U_{\rm G} + D \cdot U_{\rm A}) = \delta U_{\rm G} + |D| \, \delta U_{\rm A} + |U_{\rm A}| \, \delta D
$$
  
= 0,02 V +  $\left| \frac{1}{68, 8} \right| \cdot 1 \text{ V} + |200 \text{ V}| \cdot 1, 3 \cdot 10^{-3}$   
= 0,295 V \approx 0,3 V

Die Fehler für die restlichen Werte von  $U_A$  können der folgenden Tabelle entnommen werden:

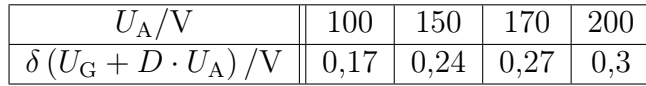

Die Fehler wurden für jeden Wert von  $U_G + D \cdot U_A$  einzeln berechnet, da sich die Abweichungen auf der logarithmischen Skala unterschiedlich bemerkbar machen. Dies ist nicht immer notwendig. Es sollte auch beachtet werden, dass in Abbildung [3](#page-13-0) die Fehlerbalken links und rechts vom eingetragenen Punkt entsprechend der logarithmischen Auftragung unterschiedlich lang sind!

Die Fehlerbalken wurden in Abbildung [3](#page-13-0) eingetragen. Damit konnten die Fehlergeraden gezeichnet werden. Für die minimale und die maximale Steigung ergibt sich durch die Methode der kleinsten Quadrate:

$$
m_- = 0,96
$$
  
und 
$$
m_+ = 2,22
$$

Dies führt auf den maximalen Fehler von:

$$
\delta m = 2, 18 - 1, 39 = 0, 87 \approx 0, 9 \tag{7.1}
$$

#### <span id="page-16-0"></span>8 Zusammenfassung

Durch die Messung der  $I_A(U_A)$ -Kennlinie der Triode EC 92 konnte für einen mittleren Arbeitspunkt bei einer Gitterspannung von −1 V die Barkhausen'sche Röhrenformel und das  $U^{\frac{3}{2}}$ -Gesetz im Rahmen der Messgenauigkeit bestätigt werden.

Es ergaben sich die Werte von

$$
D \cdot S \cdot R_{\rm i} = 1, 1 \pm 0, 3
$$

und

$$
I_A \sim (U_G + D \cdot U_A)^{(1,4\pm0,9)}
$$

In der Zusammenfassung werden alle ermittelten Größen nochmals inklusive Fehler angegeben. Auf sinnvolle Anzahl Nachkommastellen achten, gleiche für Ergebnis und Fehler!

Unbefriedigend sind die relativ großen Unsicherheiten. Mit mehr Messwerten hätten wir diese eventuell verkleinern können.

Zu vielen Versuchen lassen sich Literaturwerte zu den im Versuch bestimmten Größen finden. Diese sind in der Zusammenfassung anzugeben und zu vergleichen.

Quellenangabe nicht vergessen!

### <span id="page-17-0"></span>9 Literatur

<span id="page-17-2"></span>[1] Versuchsanleitung zu E31 (Abgerufen am 9.10.2014)

# <span id="page-17-1"></span>10 Anhang

• Originalmessdaten, mit Vortestat abgezeichnet

Es ist sinnvoll, die Anzahl der Seiten des Anhangs mit anzugeben, damit direkt klar ist, ob etwas verloren ging.

Antangerpraktisum Physits<br>E 31a - Kennlinie siner Incode Mersaufschreis Grenauerte feix den Betrieb der Triode EC92 Umax = 300 V Pmere = 2,5 W Eur Einhaltung der deurterugsgreuze muss der Onnax = I. U = I (U) = Primare  $\frac{11}{1} (300V) = \frac{25W}{300V} = 0,0083 \frac{HW}{V} = 8.3 mH$ Restliche Stutzpenble: U[V] 1300 275 250 225 200 175 150<br>I[mH] 813 91 10 111 125 143 167 => IH (UH) Deagramm Hedceichnung des Ty (Un)-Riagramms, unter<br>Einhaltung der Betriebsgrenzen, für verschöden  $U_{G}[V]$  $-0,5$   $-1,0$   $-1,5$  $1 - 20$  $u_{H}$ [V]  $\mathcal{I}_{\mathcal{A}}$  [mH]  $I_{\mu}$  $\overline{L}_{\mu}$ InEmAT Infinit  $73.40^{3}$  $50$  $0,43$  $77$  $0,092$  $0,46$  $7,35$  $100$  $4,95$  $2,68$  $4,00$  $9,30$  6,30  $279$ 150  $775$  $5,50$  $105$ 200 0210.14 Panage  $750$ 9,25

B. Bramal